### Objektorientierte Modellierung und Spezifikation (OMSI)

## **Recyclinghof**

#### **Kurzbeschreibung**

Die nächste Übungsaufgabe besteht darin, einen einfachen Recyclinghof zu simulieren. Auf diesem Recyclinghof wird Schutt wiederaufbereitet.

Dieser Schutt wird durch Fahrzeuge gebracht, gewogen und in einer Produktionseinrichtung zu neuem Straßenbelag verarbeitet. Nach der Wiederaufbereitung holt eine andere Fahrzeugart das Endprodukt ab und bringt es an den Zielort.

#### **Aufgabenstellung**

#### **Systembeschreibung**

Das System beinhaltet vier Schlüsselkomponenten: Schuttfahrzeug, Sattelschlepper, Produktionslinie, Kran. Schuttfahrzeuge transportieren Schutt in die Recyclinganlage. Sattelschlepper transportieren das Endprodukt aus der Recyclinganlage ab. Produktionslinie generiert aus dem Schutt das Endprodukt.

Der Kran transportiert den Schutt vom Schuttfahrzeug zu einem Trichter. Ein Schuttfahrzeug fasst genug Schutt zur Füllung von drei Trichtern. Insgesamt stehen 8 Trichter zur Verfügung. Zum Start der Simulation sind 3 dieser Trichter voll und 5 der Trichter leer.

Schuttfahrzeuge und Sattelschlepper betreten und verlassen die Recyclinganlage über genau eine Waage. Auf der Waage kann sich zu jedem Zeitpunkt der Simulation nur ein Objekt befinden. Ein Wiegevorgang benötigt 2 Zeiteinheiten.

**Schuttfahrzeug** Schuttfahrzeuge transportieren den Schutt in die Recyclinganlage. Die Recyclinganlage beinhaltet vier Abstellplätze für Schuttfahrzeug. Bevor ein Schuttfahrzeug die Anlage betritt, muss es gewogen werden. Es darf aber erst gewogen werden, wenn es sicher einen der vier Abstellplätze in der Anlage bekommt. Sobald ein Schuttfahrzeug gewogen und auf einem Abstellplatz abgestellt wurde, wartet es auf Entladung durch den Kran. Nach der Entladung wird es erneut gewogen und verlasst anschließend den Recyclinghof. Ein ¨ Schuttfahrzeug kehrt nach 98 + nexttrip Zeiteinheiten mit einer neuen Ladung zurück zur Anlage. nexttrip ist gegeben durch eine negative Exponentialverteilung mit inversem Mittel von 0.1.

Der Entladevorgang Ein Schuttfahrzeug enthält genug Schutt für drei Trichter. Wir nehmen an, dass die Zeit zur Füllung eines Trichters durch eine Normalverteilung mit Mittelwert 5 und Standardabweichung 1 gegeben wird. Die Entladung findet auf einem gesonderten Kran-Entladeplatz statt, d.h. der Stellplatz wird frei, wenn ein Schuttfahrzeug vom Kran entladen wird. Es kann immer nur ein Schuttfahrzeug gleichzeitig entladen werden.

**Sattelschlepper** Sattelschlepper kommen alle n Zeiteinheiten, wobei n durch eine negative Exponentialfunktion mit inversem Mittelwert 0.1 bestimmt wird, bei dem Recyclinghof an. Sobald ein Sattelschlepper an der Anlage ankommt, versucht es einen der 6 Parkplätze für Sattelschlepper zu bekommen. Sobald er sicher einen der Parkplätze erhalten kann, wird er gewogen. Dieser Vorgang dauert im Gegensatz zum Schuttfahrzeug 3 Zeiteinheiten. Am Parkplatz angekommen wartet ein Sattelschlepper darauf, mit dem Endprodukt beladen zu werden. Nach der Beladung, muss es erneut gewogen werden und verlässt dann das System. Ein Sattelschlepper Objekt kehrt nicht in das System zurück.

**Produktionslinie** Ein Produktionslinie verwertet Schutt und generiert daraus ein neues Produkt. Um ein neues Produkt zu generieren verwendet Produktionslinie den Schutt aus vollen Trichtern. Der Schutt eines Trichters wird geschmolzen, was 10 Zeiteinheiten in Anspruch nimmt. Nach Generierung einer Einheit des Endprodukts versucht die Produktionslinie ein Sattelschlepper zu akquirieren und beläd das akquirierte Sattelschlepper mit eben dieser einen Einheit. Die Beladung nimmt 15 Zeiteinheiten in Anspruch. Danach ist der Trichter bereit erneut befüllt zu werden. Ein Sattelschlepper kann aber mehr vom Endprodukt transportieren, als durch einen Trichter gewonnen werden kann. Daher wird der Vorgang für einen zweiten Trichter wiederholt, wobei aber nach dem Schmelzvorgang nicht erneut ein neuer Sattelschlepper ausgewahlt werden muss. Somit ¨ benötigt die Produktionslinie 25 (10 ZE Produktion + 15 ZE Beladung) Zeiteinheiten, um den Inhalt eines weiteren Trichters wiederzuverwerten und zu verladen. Nach der Beladung muss die Produktionslinie 10 Zeiteinheiten abkühlen und aktiviert aktiviert dann die Sattelschlepper.

#### **Ziel**

Simuliert das oben beschriebene Modell fur 480 Zeiteinheiten und beantworten ¨ die folgenden Fragen:

- 1. Was ist die durchschnittliche Abfertigungsdauer (Ankunft Waage, Entladen, zweites Wiegen) für die Schuttfahrzeuge?
- 2. Wieviele vollständig beladene Sattelschlepper haben bis zum Ende der Simulation das System verlassen?
- 3. Welche Auslastung hat der Kran? Verwendet hierfür die Klasse odemx::statistics::Accumulate.

#### **Parameter**

Folgende Zeiten sind gegeben. Bei Zufallszahlen ist außerdem der Konstruktoraufruf angegeben um einen Zufallszahlengenerator zu instanziieren.

- Ein Schuttfahrzeug hat genug Schutt für 3 Trichter geladen.
- *•* Ein Sattelschlepper wird mit dem Endprodukt aus 2 Trichtern beladen.
- *•* Das System hat 8 Trichter, wobei zu Anfang 3 davon voll und 5 leer sind.
- *•* Im System gibt es 7 Schuttfahrzeuge. Die Anzahl der Schuttfahrzeuge ist über die gesamte Zeit konstant.
- Es gibt 4 Abstellplätze für Schuttfahrzeuge und 6 für Sattelschlepper.
- *•* Es gibt genau eine Waage im System. Der Wiegevorgang eines Schuttfahrzeuges dauert 2 Zeiteinheiten, der Wiegevorgang eines Sattelschleppers 3 Zeiteinheiten.
- *•* Es gibt genau einen Kran im System. Der Entladevorgang eines Schuttfahrzeugs wird komplett durchgeführt, bevor mit dem Entladen eines anderen Schuttfahrzeugs begonnen wird.
- *•* Aufgrund von Energieproblemen gibt es 5 parallele Produktionslinien im System.
- Folgende Zufallszahlengeneratoren werden wie oben beschrieben benötigt: ContinuousDist \* nexttrip = new NegativeExponential(sim, "nt",  $0.1$ ; ContinuousDist  $*$  unlead = new Normal(sim, "unload", 5, 1); ContinuousDist  $*$  n = new NegativeExponential(sim, "n", 0.1);

#### **Hilfsmittel**

Als Hilfsmittel sind wie bei der letzten Aufgabe ein C++-Compiler und die ODEMx-Bibliothek nötig.

#### **Abgabe und Bewertung**

Es sind Gruppenabgaben mit bis zu drei Teilnehmern erlaubt. Als Abgabe erwarten wir eine gezipptes tar-Archiv, dass genau ein Verzeichnis enthält. In diesem Verzeichnis befinden sich die .cpp und .h Dateien ihrer Implementation und eine Textdatei mit den Antworten auf die oben formulierten Fragen.

Viel Spaß!

# *Informales Wort-Bild-Modell des Systems Informales Wortmodell des Systems*

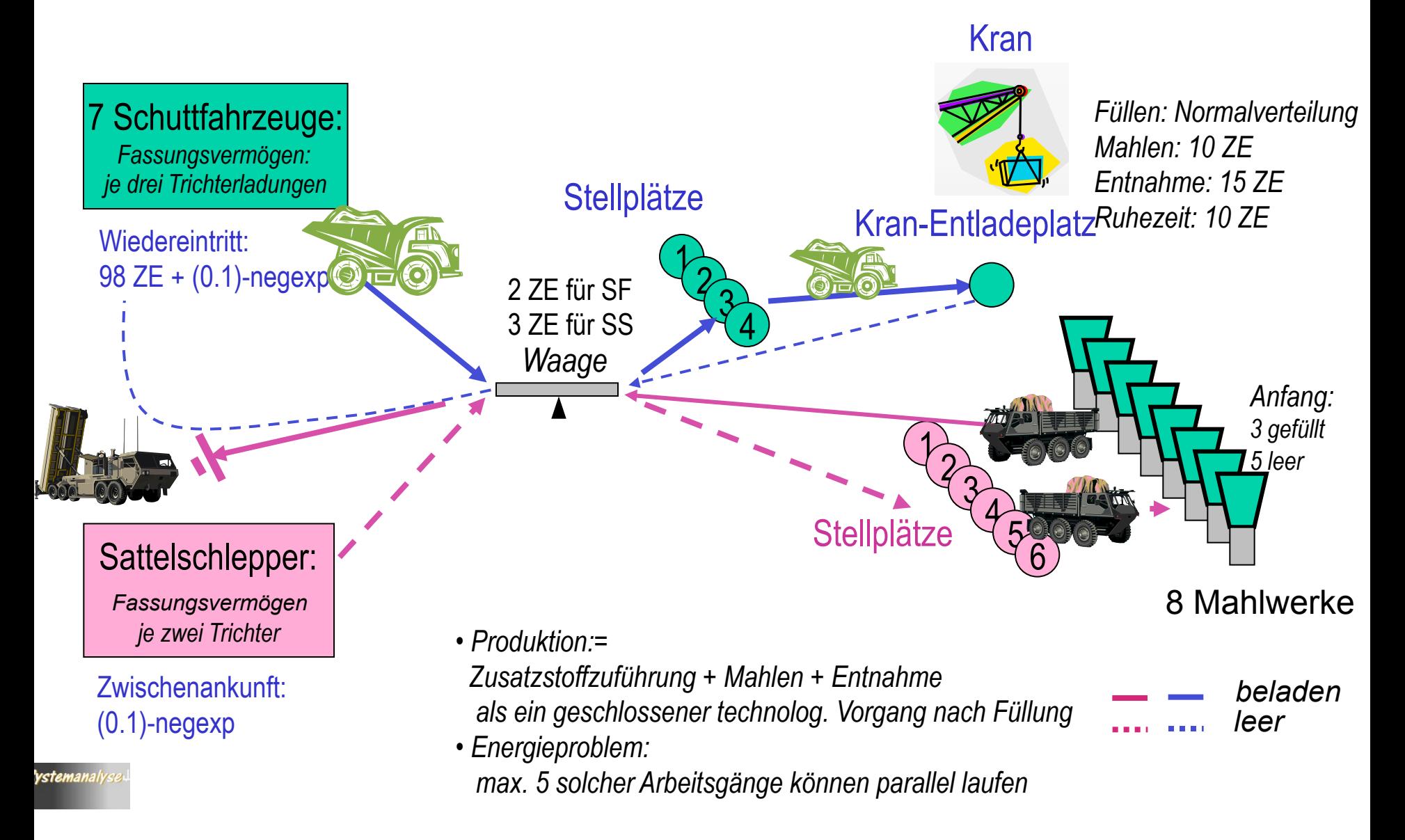